# *Grundwissen – BwR 8 II (ab Schuljahr 20/21)*

# *I. Vertiefte Strukturierung der Geschäftsbuchführung*

# *1. Industriekontenrahmen (IKR) und Kontenplan*

# → *Zweikreissystem des IKR*

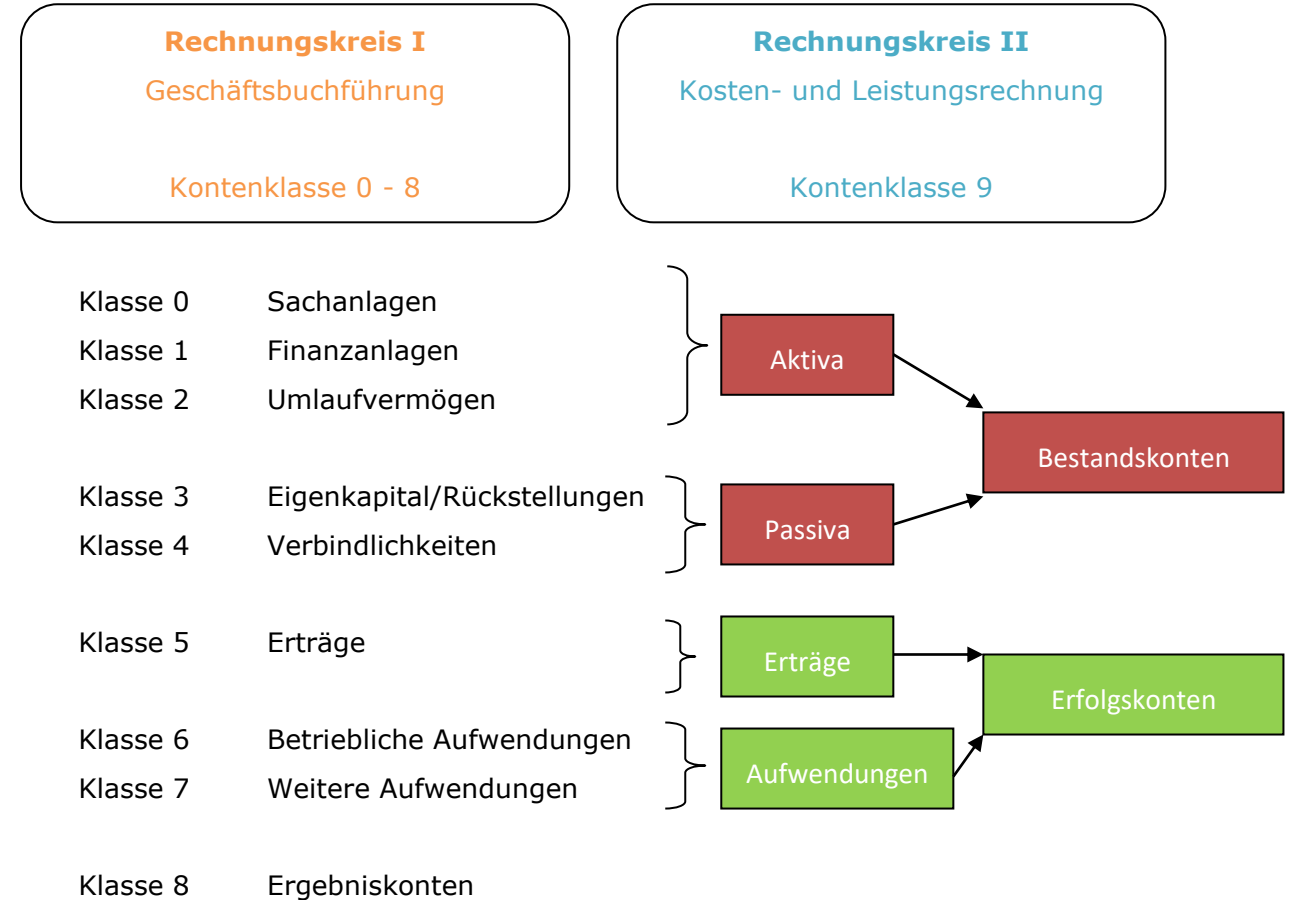

Klasse 9 Konten der Kosten- und Leistungsrechnung

# →*Aufbau der Kontennummer*

 *Beispiel: Hauptkonto 6000 Aufwendungen für Rohstoffe*

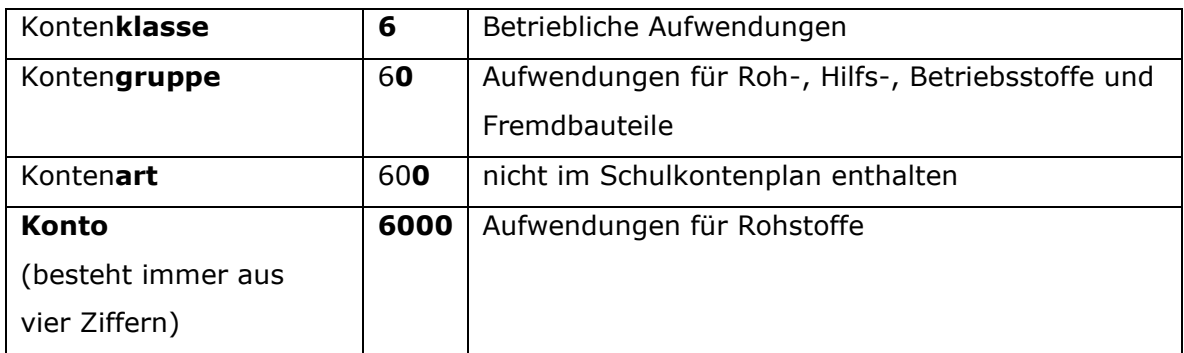

# *2. Buchungskreislauf der Geschäftsbuchführung*

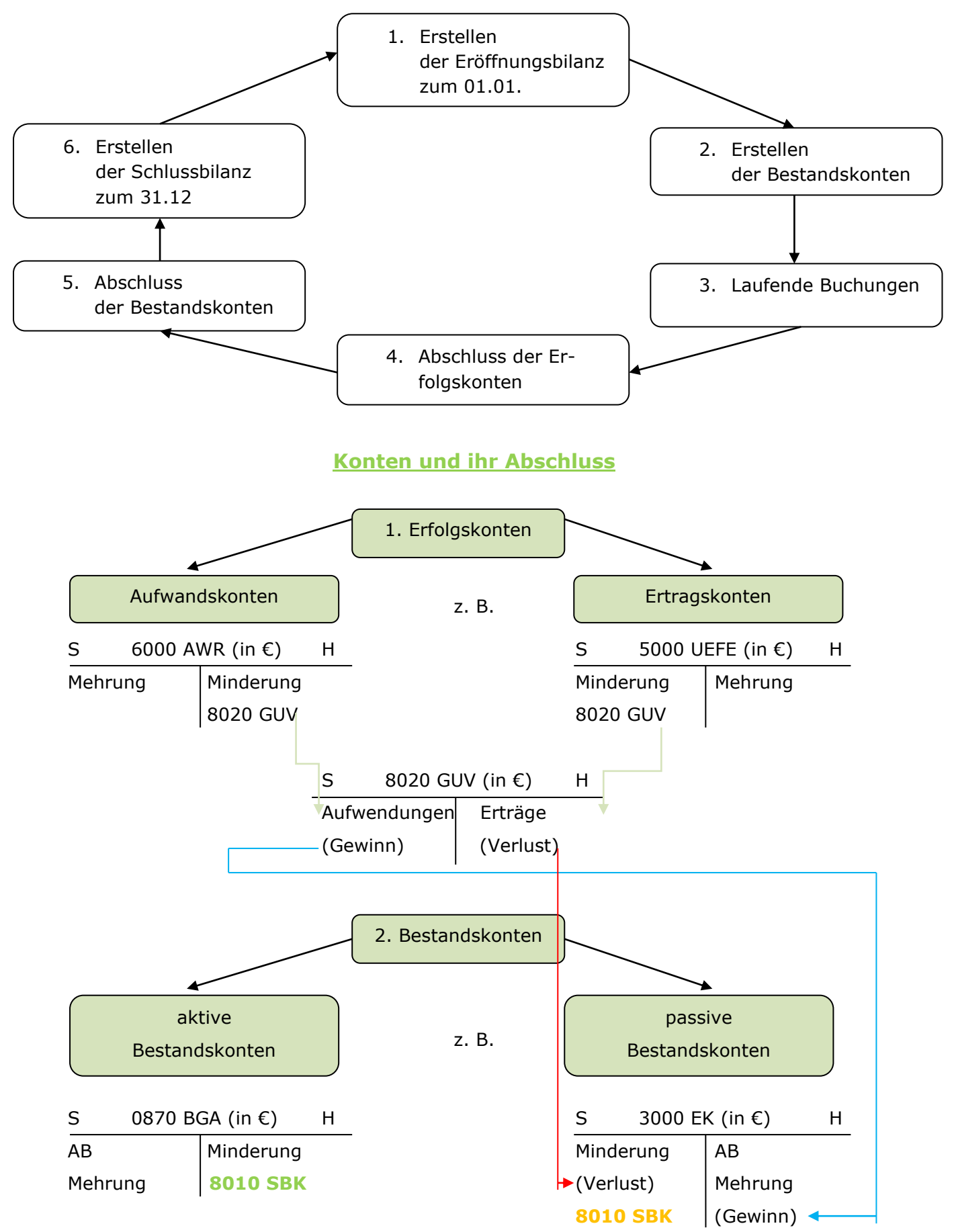

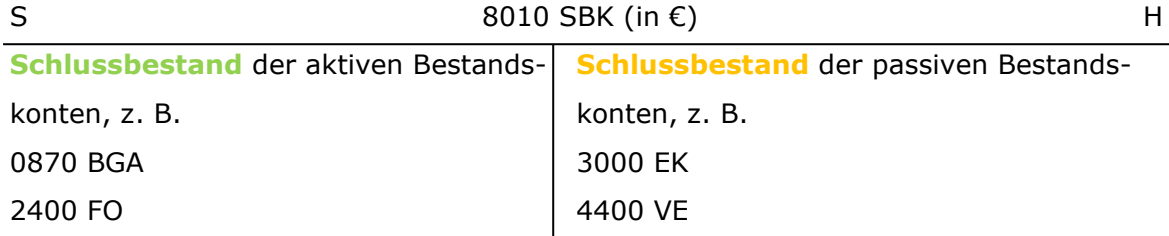

# *II. Beschaffung und Einsatz von Werkstoffen (= Einkaufsbereich)*

- *1. Beschaffung von Werkstoffen*
- *Beschaffungsplanung* 
	- **Grundlage:** Absatz-/Fertigungsplanung
	- **Ziele:**

Ermittlung der *optimalen Bestellmenge* (Kosten für Lagerung und Einkauf von Werkstoffen sind am geringsten) und des *richtigen Bestellzeitpunkts*

- **Fachbegriffe:**
	- o **"eiserner Bestand"/"eiserne Reserve":** Mindestvorrat an Werkstoffen.
	- o **"Just-in-time-Produktion":**

Anlieferung von Werkstoffen genau zum benötigten *Zeitpunkt* in der benötigten *Menge*.

- *Liefer- und Zahlungsbedingungen* 
	- "ab Werk": Kunde kommt für die Liefer- und Verpackungskosten auf. **"frei Haus"**: Lieferant übernimmt Kosten für die Anlieferung. - **"rein netto"**: Rechnungsbetrag muss ohne Abzug bezahlt werden. **"Skonto"**: nachträglicher Preisnachlass, den ein Lieferant gewährt,

wenn ein Kunde die Rechnung innerhalb einer kurzen Frist begleicht.

### • *Einkaufskalkulation*

#### - *Kalkulationsschema:*

Liefererrabatt (LR)

- Liefererskonto (LS)
	-
	- + Bezugskosten (BZK)

= Einstandspreis (EP) /Bezugspreis *Nettopreis der Ware einschl. Bezugskosten*

#### - *Buchungssätze bei Eingangsrechnungen:*

Der Einkauf von Werkstoffen wird auf dem jeweiligen Aufwandskonto (*6000 AWR, 6010 AWF, 6020 AWH, 6030 AWB*) erfasst.

#### **z. B. Zielkauf von Rohstoffen**

*6000 AWR 2600 VORST an 4400 VE*

#### *Merke:*

*Sofortrabatte werden nicht gebucht, da sie direkt (vor der Buchung!) vom Listenpreis abgezogen werden. Gebucht wird der um den Rabatt verminderte Preis (Zieleinkaufspreis). Zielkauf zum Zieleinkaufspreis!*

#### - *Bezugskosten:*

Die Fracht- und Verpackungskosten der Werkstoffe werden beim Einkauf auf einem speziellen Bezugskostenkonto im Soll erfasst:

#### *6001 BZKR, 6011 BZKF, 6021 BZKH, 6031 BZKB*.

Diese Konten sind *Unterkonten* der entsprechenden Aufwandskonten und werden über diese abgeschlossen.

z. B. 6000 AWR an 6001 BZKR

Unter Bezugskosten versteht man:

*Fracht, Rollgeld, Verpackung, Leergut, Transportversicherung, Zoll*. Bezugskosten sind entsprechend der eingekauften Werkstoffe **umsatzsteuerpflichtig**.

Listeneinkaufspreis (LEP) *steht in der Preisliste des Lieferers*

= Zieleinkaufspreis (ZEP) *wird als Verbindlichkeit gebucht (Zielkauf)*

= Bareinkaufspreis (BEP) *Nettopreis der Ware nach Skontoabzug*

#### z. B. *Zielkauf von Rohstoffen mit Frachtkosten*

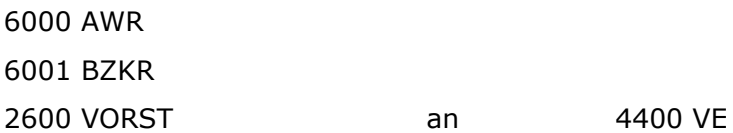

# • *Nichtmonetäre Aspekte*

- o Einhalten von Umweltstandards/ nachhaltige Rohstoffgewinnung
- o Standort des Lieferers (lange Transportwege können die Lieferzeit/ Lieferkosten beeinflussen; außerdem: Belastung der Umwelt)
- o Qualität und Zuverlässigkeit des Lieferanten
- o Arbeitsbedingungen bei Zulieferern

# *2. Rücksendung von Werkstoffen*

• *Wann?*

Bei Falschlieferungen oder Sachmängeln,

• *Geschäftsfall:* Rücksendung von defekten Spiegeln für netto 2.000,00 € gegen Gutschrift.

#### *Buchungssatz:*

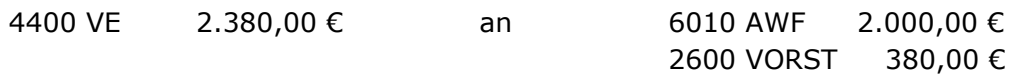

# *3. Nachträgliche Preisnachlässe*

# • *Nachlässe nach Mängelrüge*

#### *Wann?*

Bei Lieferung leicht mangelhafter Werkstoffe oder als Entschädigung für andere Lieferfehler.

#### *Geschäftsfall:*

Gutschrift nach Mängelrüge über falsche Lackfarbe, netto 800,00 €.

#### *Buchungssatz:*

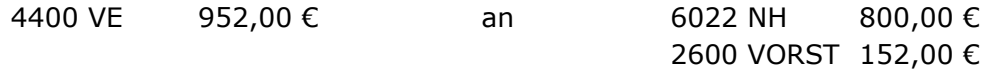

# • *Skonto beim Einkauf*

#### *Wann?*

Bei Zahlung einer offenen Rechnung innerhalb der Skontofrist, meist 8 – 10 Tage.

#### *Geschäftsfall:*

2 % Skonto auf Aluminium-Lieferung, Rechnungsbetrag 8.330,00 €.

#### *Buchung:*

#### - *Schritt 1: Berechnungen*

#### o *Berechnung des Überweisungsbetrages:*

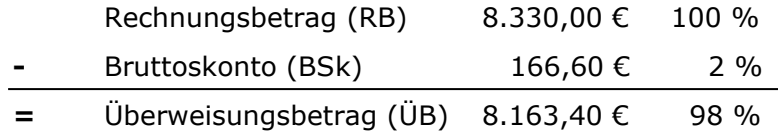

#### o *Berechnung des Nettoskontos:*

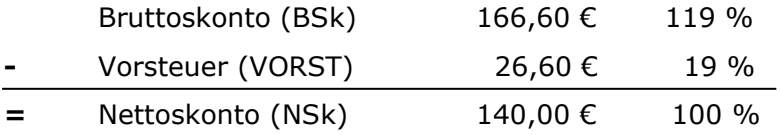

### - *Schritt 2: Korrekturbuchung*

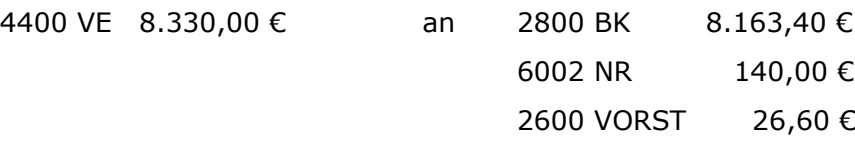

### *4. Abschluss von Unterkonten (= vorbereitende Abschlussbuchungen)*

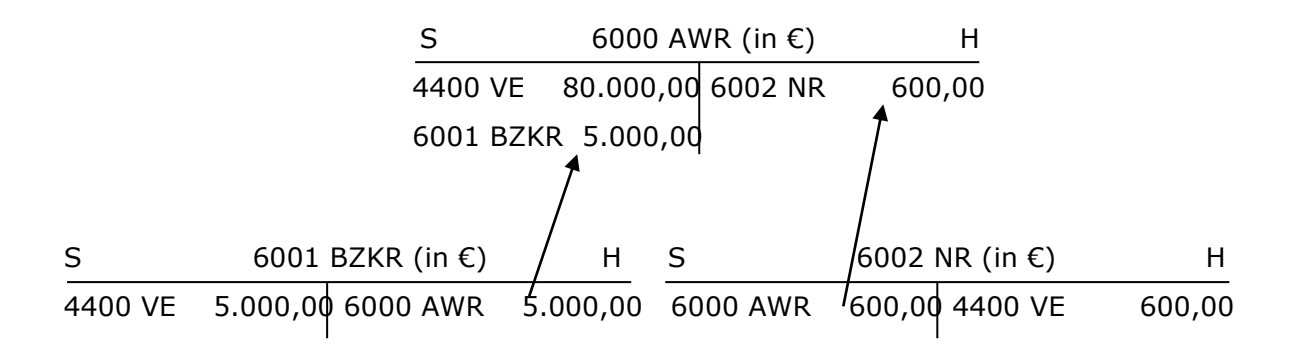

#### **Buchungssatz: Buchungssatz:**

6000 AWR an 6001 BZKR 5.000,00 € 6002 NR an 6000 AWR 600,00 €

# *5. Erfassen von Bestandsveränderungen im Werkstofflager*

- *Bestandsveränderungen***:**  Unterschiede zwischen den Anfangsbeständen (**AB**) und den Schlussbeständen (**SB**).
- Die Bestände an den Werkstoffen stehen in den **Vorratskonten 2000 R, 2010 F, 2020 H, 2030 B**.

Diese Konten sind Aktivkonten und werden als *ruhende Konten* geführt; d. h. sie werden nur am Anfang und am Ende eines Jahres gebraucht. Während des Jahres "ruhen" sie sozusagen.

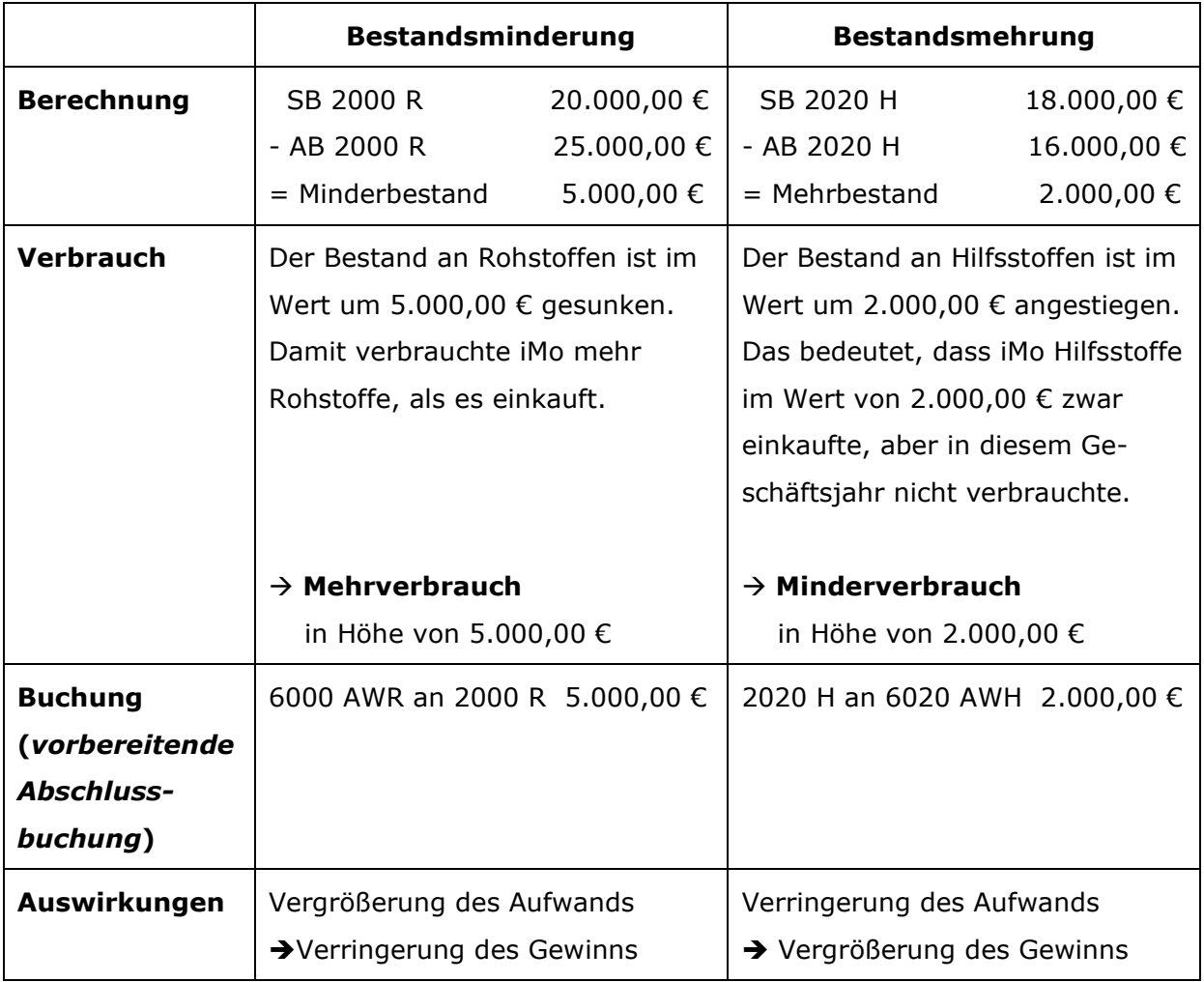

# *III. Aspekte des Marketings (*→*Vermarktung/Absatz von Produkten)*

# *1. Marketingziele*

- **ökonomisch (quantitativ):** z. B. Absatz, Umsatz, Gewinn, Marktanteil
- **psychologisch (qualitativ):** z. B. Image, Kundenbindung

#### **Zielbeziehungen:**

- **Zielharmonie** (komplementäre Ziele)
- **Zielkonflikt** (konkurrierende Ziele)

### *2. Marketingmix*

#### → **Maßnahmenbündel/Einzelmaßnahmen zur Erreichung der Ziele**

- *Produktpolitik*
	- Gestaltung aktueller und zukünftiger Produkte
	- **Entscheidungsfelder:**
		- Produktinnovation, Produktvariation/-verbesserung, Produktelimination
	- **Produktlebenszyklus**:

unterstützt Suche nach geeigneten Marketinginstrumenten

- **Portfolioanalyse**:

Einteilung der Produkte in vier Kategorien ➔ Auswahl der Strategie

#### • *Preispolitik*

"Magisches Dreieck" der Preisbildung

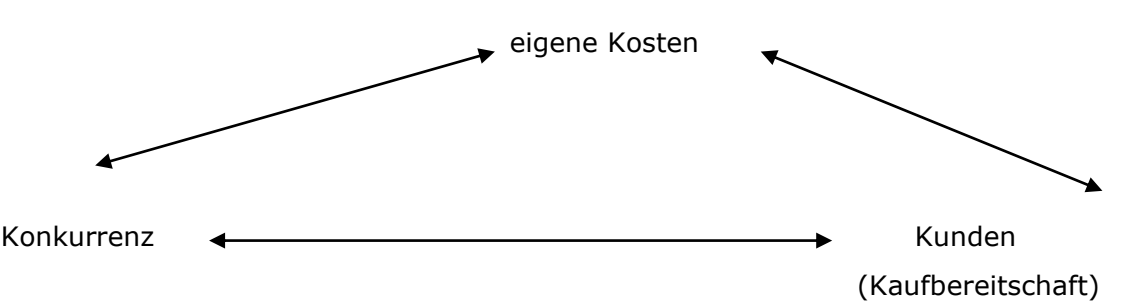

- Gestaltung der **Zahlungsbedingungen:**

→ kurzfristige preispolitische Maßnahmen (Rabatte, Boni, Skonto)

- **Preisstrategien:**
	- → *Hochpreisstrategie:* z. B. iMo (Angebot von hoher Qualität)
	- → *Niedrigpreisstrategie:* z. B. Discounter für Lebensmittel oder Möbel,

Billigfluggesellschaften, Billigmobilfunkanbieter

#### - **Strategien zum Markteintritt:**

#### → *Skimming- oder Abschöpfungsstrategie*:

- z. B. bei technisch innovativen Produkten (Smartphones/ Laptops)
- → hochpreisig bei Produkteinführung (möglichst hohen Gewinn "abschöpfen", anschließend sinkt Verkaufspreis relativ schnell)

#### → *Penetrationsstrategie (Dumping)*:

Günstiger Einführungspreis, anschließend Preisanhebung

#### - **Preisdifferenzierung:**

Identisches Produkt wird zu unterschiedlichen Preisen verkauft. Hauptziel: Absatz größerer Mengen ➔ Steigerung des Gewinns

- → *mengenmäßige* Preisdifferenzierung: Staffelpreise (abhängig von gekaufter Menge)
- → *zeitliche* Preisdifferenzierung:

z. B. bei iMo: Verkaufsrückgänge im Winter

➔ Vergünstigung des Preises ab Oktober

 weitere Beispiele: Frühbucherrabatte in der Reisebranche, Happy Hour in Restaurants, Nachtstromangebote oder Saisonwaren

#### → *personelle* Preisdifferenzierung:

 verschiedene Käufergruppen (Lebensalter, Beruf, Gruppenzugehörigkeit) z. B. ermäßigte Eintrittspreise für Schüler, Studenten und Senioren; Angebote für Stammkunden (Kundenkarte/Coupons); Mitarbeiterrabatte

→ *raumbezogene* Preisdifferenzierung:

Beispiele:

- o iMo: billigere Rollerpreise in südlichen EU-Ländern
- o Tankstellen: in Grenznähe oder Stadtmitte günstiger

→ Konkurrenz

#### - **Psychologische Wirkung von Preisen**

#### → Schwellen- oder gebrochene Preise

Bsp. iMo: Modell "VesMo" wird zum Preis von 1.399,99 € angeboten

- *Kommunikationspolitik*
	- Definition "Kommunikation": Informationen an bestimmte Zielgruppen vermitteln, um sie zu beeinflussen.

#### - **Einsatz von Werbung:**

→ Werbeträger (Wo erscheint die Werbung?): Fernsehen, Zeitung, Radio, Internet → Werbemittel (In welcher Form erscheint die Werbung?): Anzeigen, Plakate, TV-Spots, Internet-Videos

- AIDA-Formel (beinhaltet wichtigste Werbeziele):

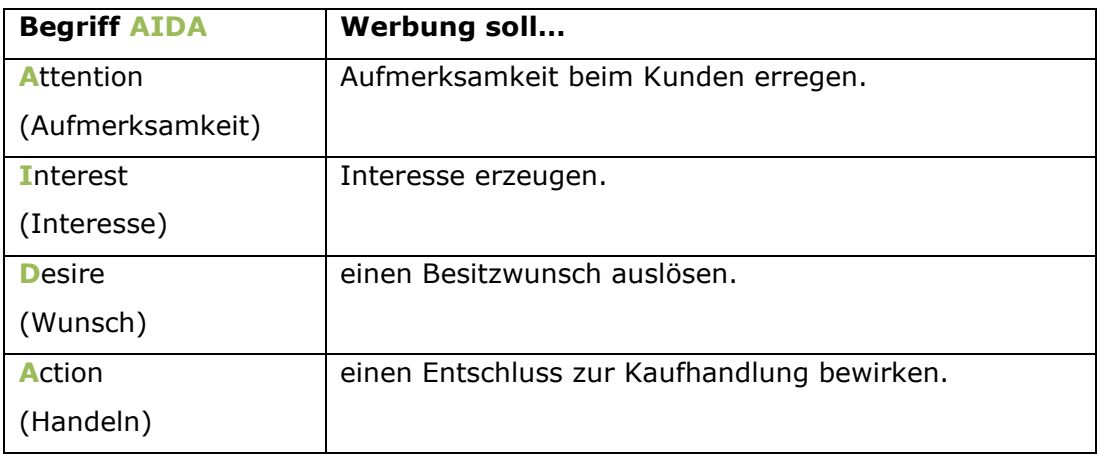

#### - **Buchhalterische Erfassung:**

#### o **Neues Konto: 6870 WER (Werbung)**

→ umfasst alle Aufwendungen für Werbematerial und Werbemittel (Prospekte, Plakate, Inserate, Fernsehspots…)

o Geschäftsfall:

Eingangsrechnung für die Schaltung einer Werbeanzeige in der Fachzeitschrift "Drive Smart" über 2.500,00 € netto.

Buchungssatz: 6870 WER 2.500,00 € 2600 VORST 475,00 € an 4400 VE 2.975,00 €

- Öffentlichkeitsarbeit (Public Relations "PR")

→ stellt das Unternehmen nach außen dar

→ Aufbau eines positiven Unternehmensimages

#### → **PR-Instrumente:**

- o Verbreitung von Neuigkeiten über Pressemitteilungen oder soziale Netzwerke
- o Bereitstellung von Lernmaterialien für Schulen
- o Teilnahme an Berufsorientierungstagen
- o Tag der offenen Tür
- ➔ **Buchhalterische Erfassung** der Kommunikationsmittel:

#### o **Neues Konto: 6820 KOM (Kommunikation)**

→ erfasst alle Aufwendungen für die Kommunikation wie Telefongebühren, Nutzungsentgelte für das Internet, Arbeiten an der Webseite usw.

o Geschäftsfall:

Eingangsrechnung über 10 technische Wartungen der Webseite, Einzelpreis netto 100,00 €.

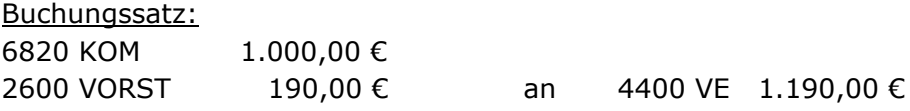

- **→** Sponsoring als Teil der Öffentlichkeitsarbeit z. B. Unterstützung des Heimatvereins im Fußball
	- $\Rightarrow$  Buchhalterische Erfassung von Rechts- und Beratungskosten:
	- o **Neues Konto: 6770 RBK (Rechts- und Beratungskosten)**
		- $\rightarrow$  umfasst alle Aufwendungen, die im Zusammenhang mit Rechtsanwälten, Notaren, Steuer- und Unternehmensberatern stehen
	- o Geschäftsfall: Eingang einer Steuerberaterrechnung über 750,00 € netto.

#### Buchungssatz:

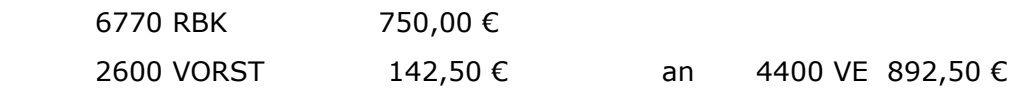

# • *Distributionspolitik/ Vertriebspolitik*

### → **Aufgabe:**

optimale Wege für ein Produkt festlegen (Unternehmen → Verbraucher)

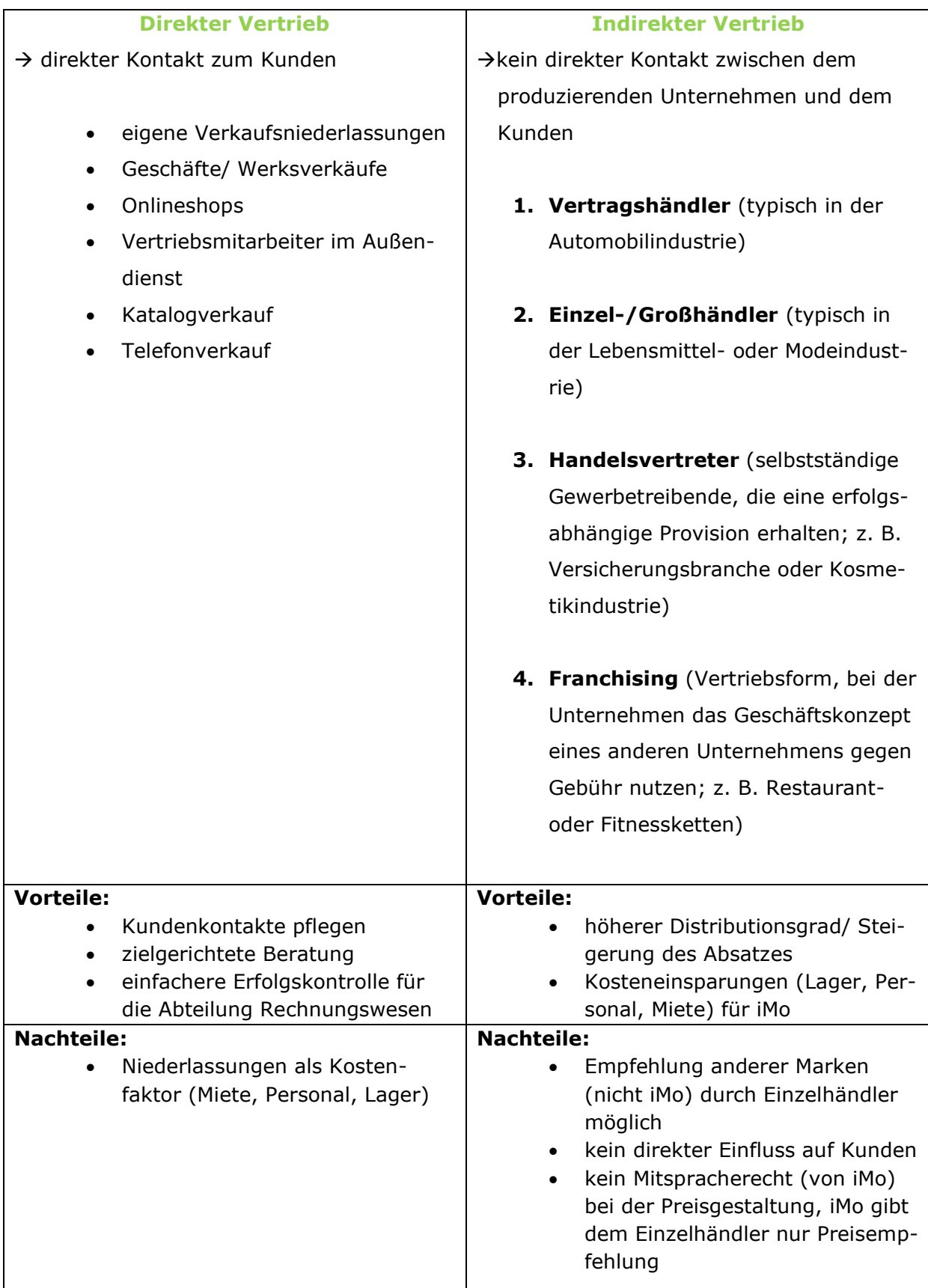

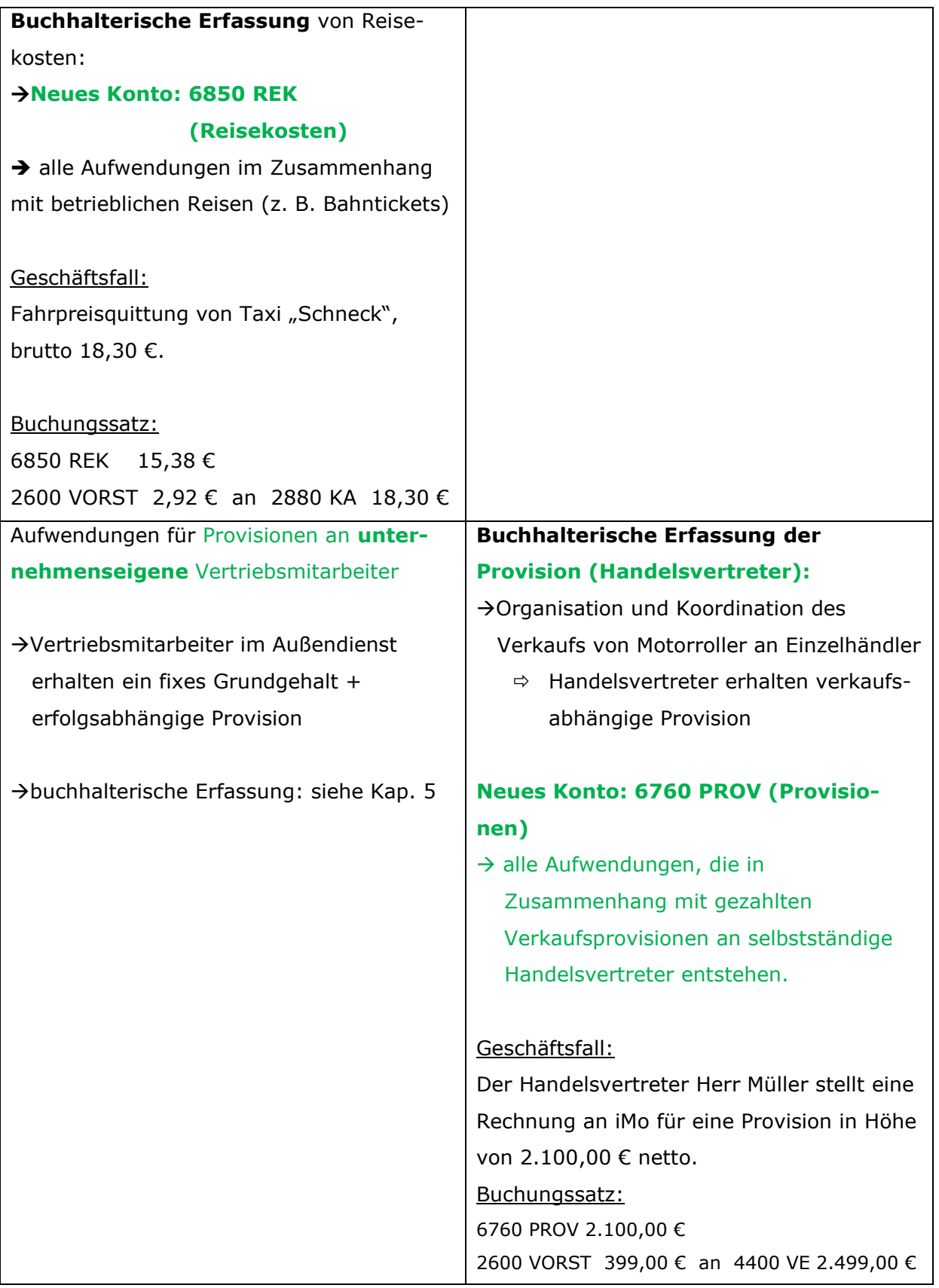

# *IV. Verkauf von Fertigerzeugnissen*

# *1. Angebotskalkulation/ Berechnung des Listenverkaufspreises*

### **Kalkulationsschema:**

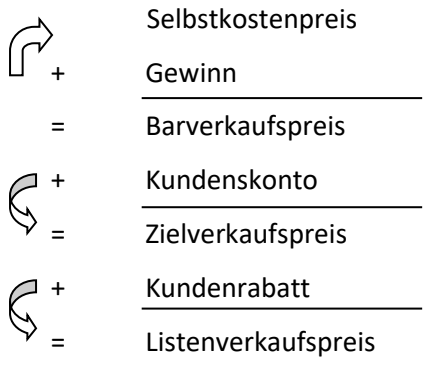

Rechne immer mit **Nettowerten**!

Die **Pfeile** weisen auf die jeweiligen **Grundwerte** hin, also die 100 %.

#### → **Selbstkosten:**

alle unmittelbar bei der Fertigung entstehenden Aufwendungen.

➔ z. B. der Verbrauch der Werkstoffe, Löhne, Gehälter, Mieten, Pachten

# *2. Ausgangsrechnung/ Umsatzerlöse buchen*

#### - **Zielverkauf:**

Wenn bei einem Verkauf nicht sofort gezahlt werden muss, sondern 8, 14… Tage später. **Für** den **Verkäufer** besteht damit eine **(Geld-) Forderung**.  $\rightarrow$  aktives Bestandskonto 2400 FO "Forderungen aus Lieferungen und Leistungen" (**Forderungsbetrag = Bruttobetrag**)

- Beim Verkauf muss dem Kunden **Umsatzsteuer** berechnet werden: Schuld (Verbindlichkeit) gegenüber dem Finanzamt.
- Durch den Verkauf von eigenen Produkten/ Erzeugnissen entstehen **Erträge**: Ertragskonto **5000 UEFE** "Umsatzerlöse für eigene Erzeugnisse" (Nettobe**trag!)**

#### - **Buchung der Ausgangsrechnung/ Zielverkauf von Fertigerzeugnissen:**

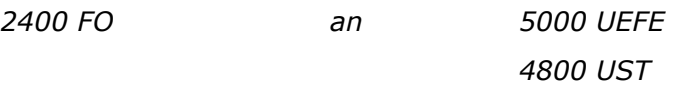

#### **Merke:**

*Sofortrabatte werden nicht gebucht, sondern sofort von den Umsatzerlösen abgezogen. Gebucht wird der um den Rabatt verminderte Preis auf dem Umsatzerlöskonto.*

- *Fachbegriff* **"Eigentumsvorbehalt":**

Wenn sich der Verkäufer zusätzlich absichert, um sicherzustellen, dass der Kunde die Rechnung zahlt, spricht man von Eigentumsvorbehalt. In diesem Fall geht das Eigentum erst mit vollständiger Zahlung des Kaufpreises auf den Käufer über.

# *3. Unternehmenserfolg/ Erfolgsrechnung*

Der Gewinn ist einerseits der "Lohn" des Unternehmers, andererseits eine Absicherung für das unternommene Geschäftsrisiko. Ohne Gewinn lassen sich auf Dauer auch keine **Investitionen** finanzieren.

 $\Rightarrow$  Erträge – Aufwendungen = Erfolg (wenn: Erträge > Aufwendungen = Gewinn

Erträge < Aufwendungen = Verlust )

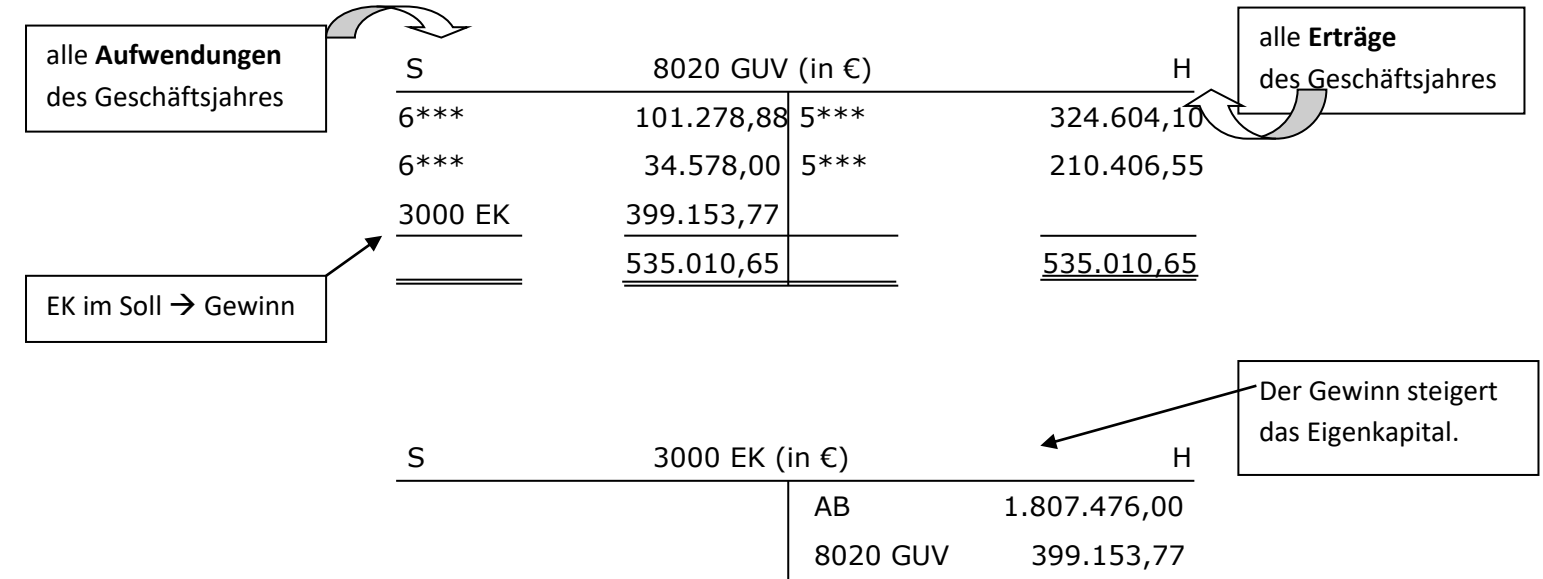

### *4. Verpackungsmaterial und Versandkosten buchen*

• Bei **Lieferung "frei Haus",** d. h. wenn wir die **Versandkosten** übernehmen, **entstehen für uns zusätzliche Aufwendungen**.

Beim **Kauf von Verpackungsmaterial** (z. B. Karton, Folien, Wellpappe, Paletten, Gitterboxen…) bucht das Unternehmen im Soll des Aufwandskontos **6040 AWVM (Aufwendungen für Verpackungsmaterial)** den Nettobetrag. Die Verpackung soll Transportschäden wie z. B. Lackkratzer am Roller verhindern.

z. B: 6040 AWVM 2600 VORST an 4400 VE

**Ausgangsfrachten** (z. B. Fracht, Speditionskosten, …) werden im Soll des Aufwandskontos **6140 AFR (Ausgangsfrachten)** mit dem Nettobetrag gebucht.

- z. B.: 6140 AFR 2600 VORST an 4400 VE
- Werden dem Kunden Fracht und/ oder Verpackung in Rechnung gestellt (**Lieferung "ab Werk"**) stellt dies eine **Erhöhung unserer Umsatzerlöse** dar. Die Buchung erfolgt auf dem Umsatzerlöskonto.
	- z. B.: 2400 FO an 5000 UEFE 4800 UST

### *5. Rücksendungen buchen*

**Beispiel:** Rücksendung von Rollern

• **Ausgangsrechnung:** 2400 FO 28.203,00 € an 5000 UEFE 23.700,00 € 4800 UST 4.503,00 €

#### **Gründe für eine Rücksendung:**

- **-** beschädigte Ware
- **-** falsche Ware
- **-** es wird zu viel Ware geliefert

• **Buchungssatz zur Rücksendung (**→ *zwei stark verkratzte Roller***):** 5000 UEFE 1.800,00 € 4800 UST 342,00 € an 2400 FO 2.142,00 €

#### **Merke:**

*Bei einer Rücksendung wird der Ausgangsbuchungssatz umgedreht. Die Umsatzsteuer muss angepasst werden.*

*Auch die Rücksendung von Verpackungsmaterial, das wir dem Kunden berechnet haben, durch den Kunden bewirkt eine Umkehrung der Buchung des Zielverkaufs.*

# *6. Nachträgliche Preisnachlässe beim Verkauf*

- sorgen für eine Minderung der Nettoerlöse
- werden auf einem gesonderten Konto erfasst!
	- **5001 EBFE (Erlösberichtungen für eigene Erzeugnisse)**

#### **a) Gutschrift aufgrund einer Mängelrüge**

Beschädigte Ware kann entweder zurückgesendet werden (→ siehe vorheriges Teilkapitel) oder der Kunde kann diese zu vergünstigten Konditionen behalten.

Geschäftsfall:

iMo gewährt dem Kunden Zweirad Pfanner aufgrund einer Mängelrüge einen nachträglichen Preisnachlass in Höhe von 500,00 € netto. Dieser wird seinem Geschäftsbankkonto gutgeschrieben.

→ Buchungssatz bei Gutschrift wegen Mängelrüge:

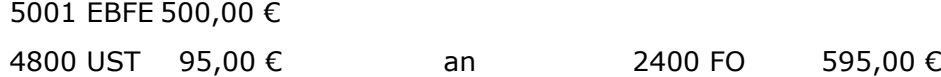

#### **b) Skonto**

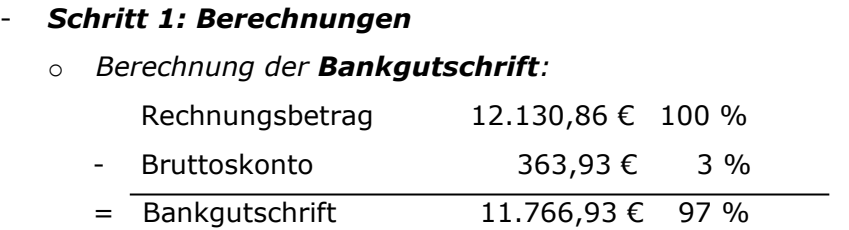

#### o *Berechnung des Nettoskontos:*

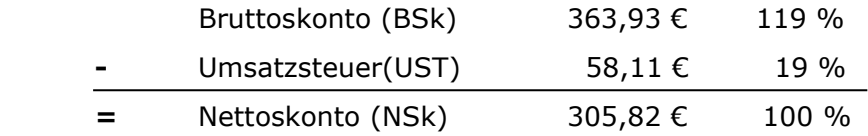

### - *Schritt 2: Buchungssatz bei Zahlung innerhalb der Skontofrist*

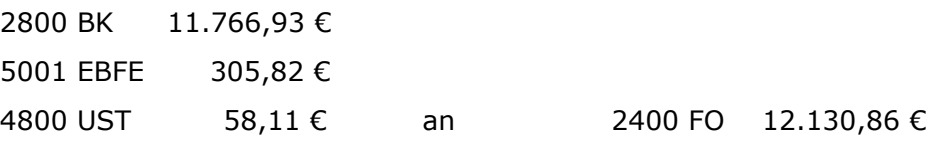

# *V. Personalbereich*

# *1. Personalbeschaffung*

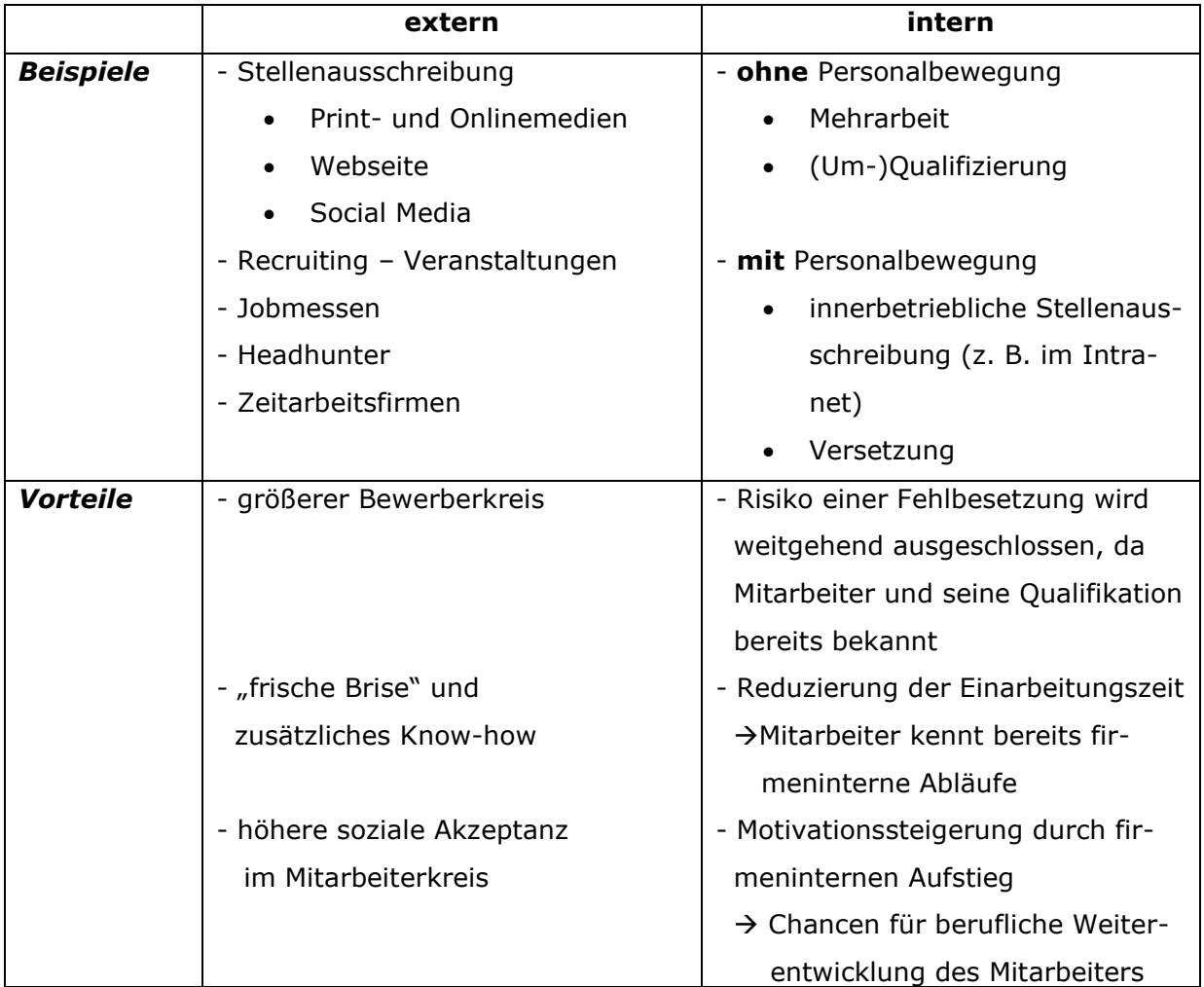

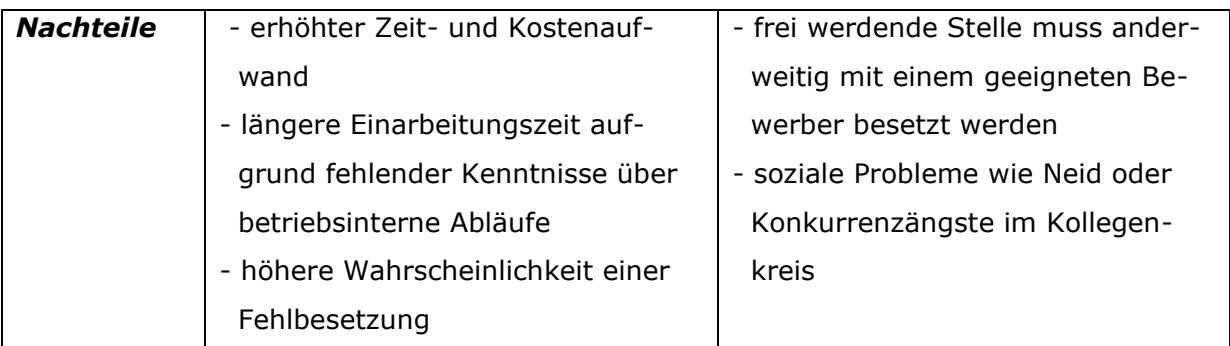

# *2. Personalauswahl*

Vergleich von Bewerbungen anhand einer **Bewertungsmatrix** 

- **mögliche Prüfkriterien**:
	- Schulische Bildung, Berufserfahrung, Fortbildungen, Zusatzqualifikationen, Form der Bewerbung
- Vergabe von Gewichtungsfaktoren für jedes Kriterium

# *3. Arbeitsformen in Unternehmen*

- Normalarbeitsverhältnis
- Geringfügige Beschäftigung (Minijob) → derzeit: maximal 450 Euro monatlich
- Zeitarbeit → Leiharbeiter erhöhen die Flexibilität in Unternehmen

#### → *neue Arbeitsformen in der digitalisierten Welt:*

- **Flexible Standorte:**
	- o *Homeoffice* (= Büroarbeit von zu Hause aus)
	- o *Mobiles Büro*: z. B. optimal für Vertreter/ Außendienstmitarbeiter
	- Beide Modelle haben Vor- und Nachteile für Unternehmen

#### - **Flexible Arbeitszeitmodelle:**

o *Schichtarbeit:*

wird vorwiegend in der Fertigung angewendet

o *Gleitzeit:*

flexible Anfangs- und Endzeiten; i. d. R. Kernarbeitszeit ( $\rightarrow$  Anwesenheitspflicht)

o *Vertrauensarbeitszeit:*

keine Anwesenheitskontrolle → Ergebnisorientierung

o *Klassische Teilzeit:*

Verschiedene Motive, z. B. familiäre Gründe

o *Jobsharing:*

Arbeitsplatz wird von mehreren Arbeitnehmern geteilt

# *4. Lohn*

- *Arbeitsentgelt* = Vergütung der Arbeitsleistung eines Arbeitnehmers

#### - *Lohnformen:*

- *Zeitlohn:*
	- z. B. festes monatliches Gehalt für Beamte und Angestellte
- *Leistungslohn:*
	- o *Akkordlohn* (Mindestlohn + Akkordzuschlag)
		- → v.a. an Arbeitsplätzen in der Fertigung möglich
	- o *Prämienlohn* (fester Grundlohnanteil + Prämienanteil)
- *Beteiligungslohn* (= Zuschlag zum normalen Gehalt): abhängig vom Unternehmenserfolg

# *5. Freiwillige betriebliche Sozialleistungen*

= allgemeine weitere Leistungen, die Arbeitnehmer neben dem Lohn bzw. Gehalt vom Arbeitgeber erhalten

#### *Beispiele:*

betriebliche Altersvorsorge, Verpflegung, Betriebskindergarten, betriebliche Gesundheitsförderung, kostenlose E-Tankstellen für Elektrofahrzeuge von Mitarbeitern

# *6. Lohn-/ Gehaltsabrechnung*

#### **Abrechnungsschema:**

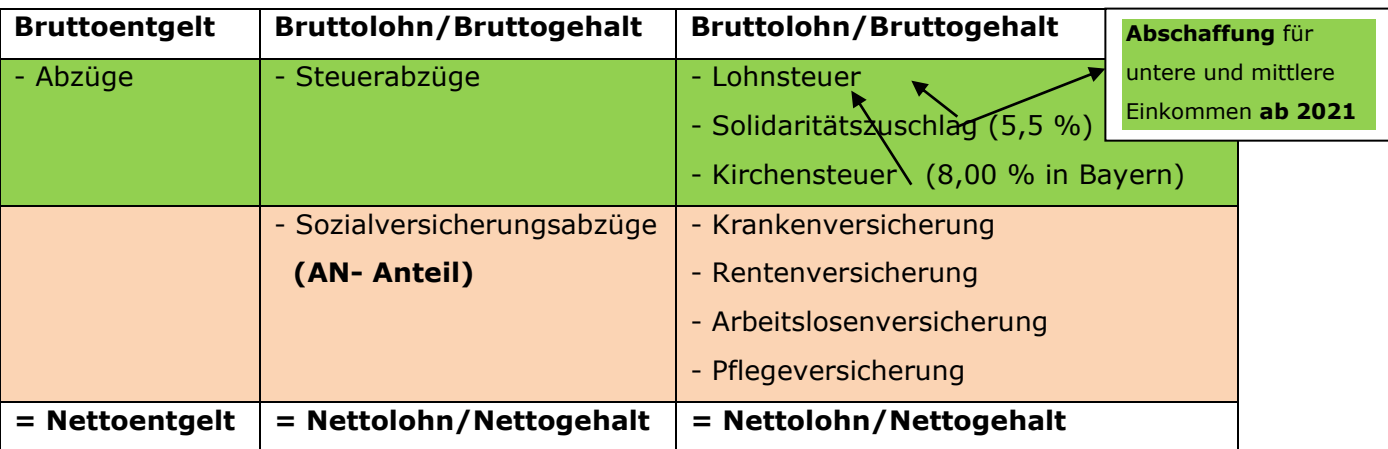

- Steuerabzüge sind von der Steuerklasse, dem Familienstand und der Anzahl der Kinder abhängig.
	- → **6 Lohnsteuerklassen**
	- → **ELStAM** (Elektronische Lohnsteuer-Abzugsmerkmale): Arbeitgeber kann diese vom Finanzamt für den Lohnsteuerabzug abrufen.
- Der Arbeitgeber übernimmt die Hälfte jedes Sozialversicherungsbeitrags.

# *7. Buchhalterische Erfassung der Lohnabrechnungen*

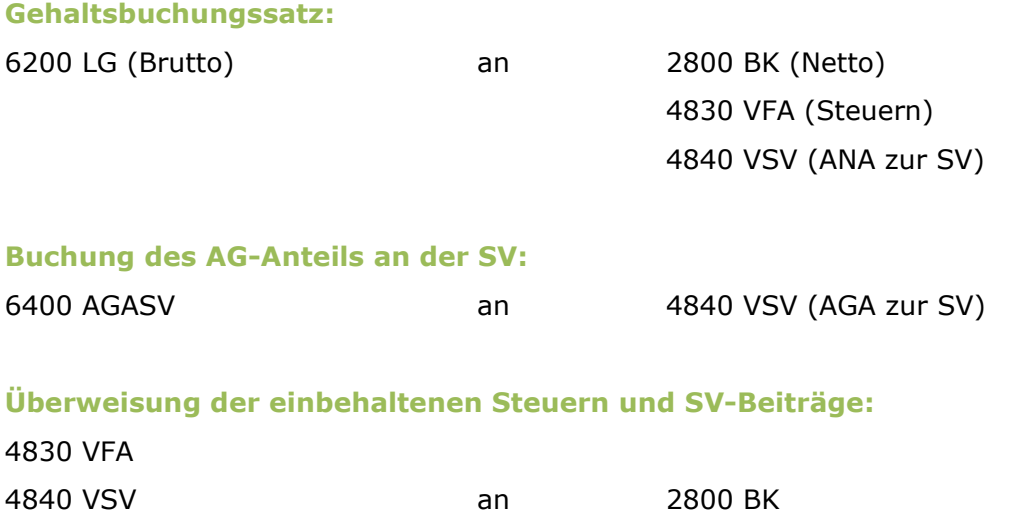

# *8. Personalzusatzkosten/ Personalnebenkosten*

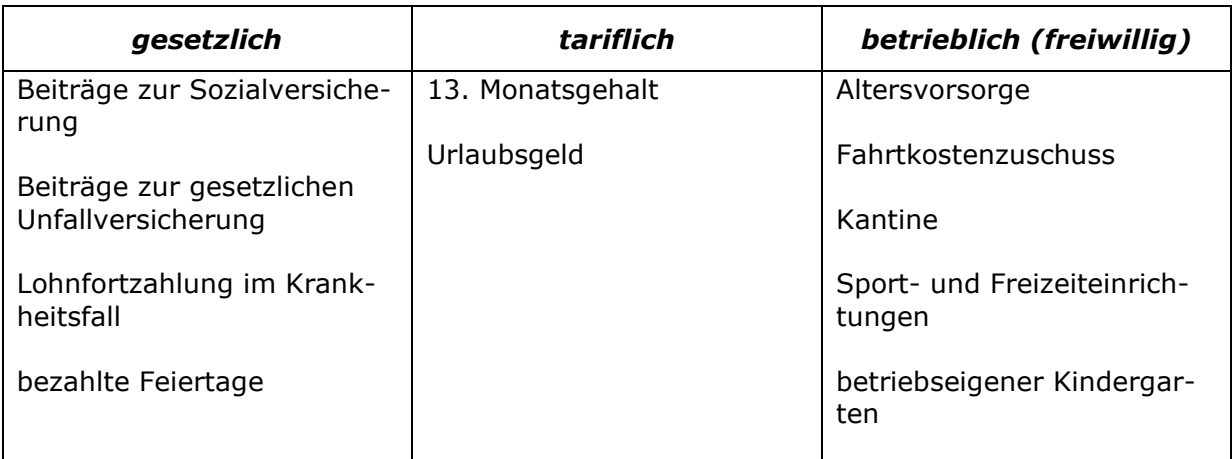

# *VI. Unternehmen und Staat*

### *1. Staatliche Regulierungen*

#### - Bereich **Arbeit**:

- *Arbeitszeitgesetz (ArbZG)*
- *Bundesurlaubsgesetz (BUrlG)*
- *Mindestlohngesetz (MiLoG)*
- Bereich **Umwelt**:
	- *Kreislaufwirtschafts- und Abfallgesetz*
	- *Wasserhaushaltsgesetz*
	- *Bundesimmissionsschutzgesetz*
	- *Chemikaliengesetz*
	- *Gefahrstoffverordnung*
- Bereich **Wettbewerb**:

Das Wettbewerbsrecht sichert den freien Wettbewerb aller Teilnehmer am Markt.

• *Gesetz gegen den unlauteren Wettbewerb (UWG):*

Verbraucher und Unternehmen sollen vor unlauteren Handlungen (z. B. Rufschädigung, vergleichende Werbung, Irreführung…) geschützt werden.

- *Gesetz gegen Wettbewerbsbeschränkungen:*
	- → **Kartelle:**

 Vertragliche Abmachungen von Unternehmen der gleichen Branche mit dem Ziel, den Wettbewerb untereinander einzuschränken/ auszuschließen, sind verboten.

- Preiskartell (Preisabsprachen)
- Quotenkartell (Zuteilung einer bestimmten Produktionsmenge)
- Kalkulationskartell (Vereinbarung des gleichen Kalkulationsaufbaus)
- Gebietskartell (Zuweisung eines bestimmten Absatzgebietes)
- Rabattkartell (Festlegung einer einheitlichen Rabattgewährung)
- Konditionenkartell (Vereinbarung von einheitlichen Lieferungs-, Zahlungs- und Geschäftsbedingungen)
- $\Rightarrow$  Beeinflussung der internationalen Wettbewerbsfähigkeit durch staatliche Regulierung!

#### - **Subventionen:**

Verteilung öffentlicher Gelder (staatliche Beihilfen) an Unternehmen oder Wirtschaftszweige ohne Gegenleistung →Ziel: Stärkung der Wirtschaft

# *2. Unternehmenssteuern*

- Steuern werden von Bund, Ländern oder Gemeinden erhoben
	- → Bsp.: Mehrwertsteuer (Umsatzsteuer), Lohn- und Einkommenssteuer
- Betriebssteuern belasten ein Unternehmen (→ Aufwand)
	- $\Rightarrow$  Kontenklasse 7 Weitere Aufwendungen

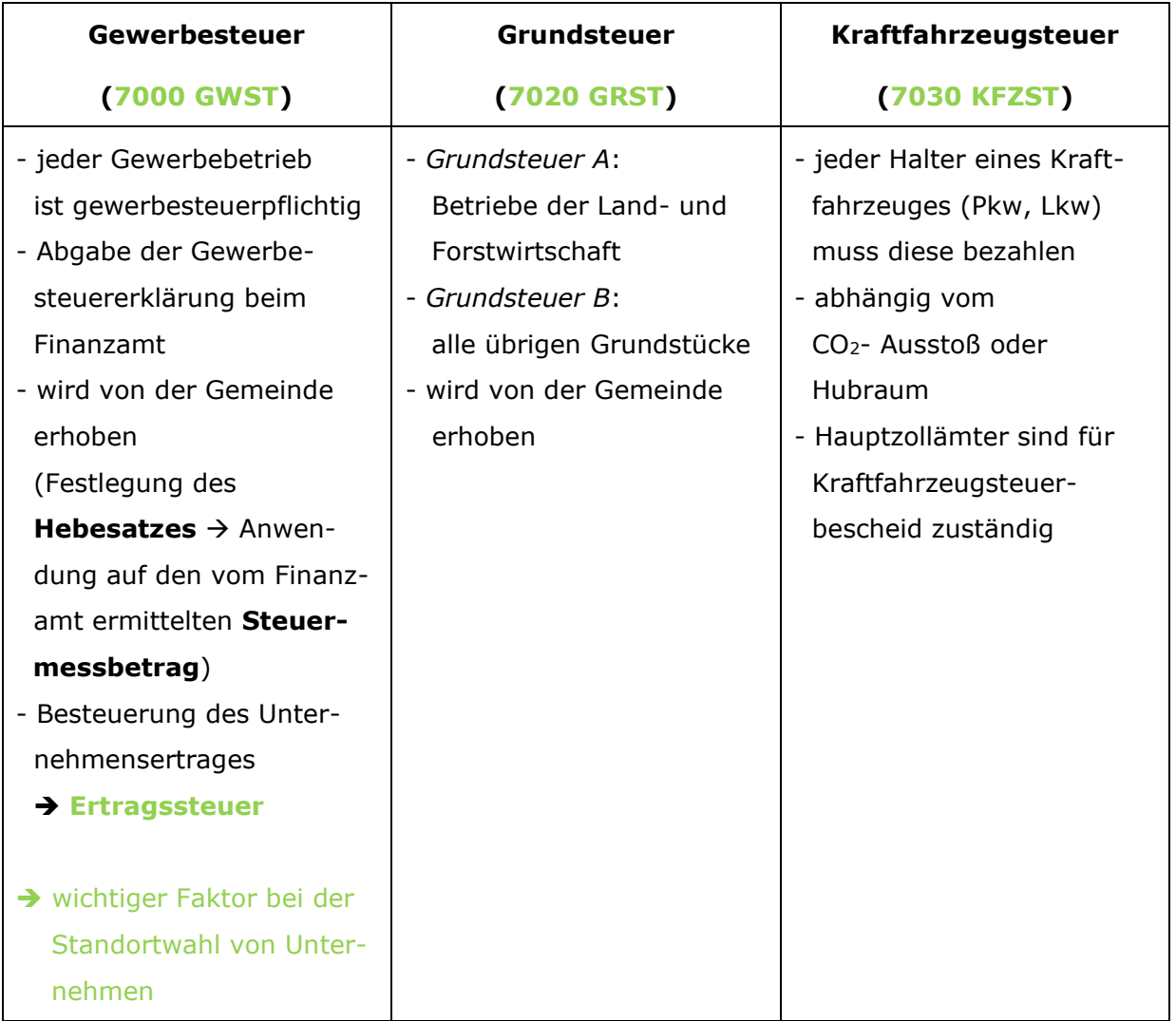

# *3. Gebühren*

- führen zu einer Verteuerung der Produktion
- aus dem Gebührenbescheid ist ersichtlich, ob Steuer anfällt
- Beispiele:

Abfall, Abwasser, Kanal, Straßenreinigung, Kaminkehrer, Seminare/ Fortbildungen

- Buchhalterische Erfassung auf dem **Konto 6730 GEB**

# *4. Umsatzsteuer/ Mehrwert/Zahllast*

- Kleinunternehmen können von der Umsatzsteuerpflicht befreit werden (abhängig vom Jahresumsatz)

→ keine Ausweispflicht der Umsatzsteuer auf Rechnungen

- Umsatzsteuer/ Mehrwertsteuer wird vom Endverbraucher getragen und ist eine Haupteinnahmequelle des deutschen Staates

#### - **Steuersätze:**

- o *Regelsteuersatz* (19 %)
- o *ermäßigter Steuersatz* (7 %):

z. B. Grundnahrungsmittel, Take-away-Speisen im Restaurant, Hotelübernachtungen, Busse, Züge, Straßenbahnen, Taxen, Zeitungen…

- Mit jeder Fertigungsstufe, die ein Produkt durchläuft, gewinnt es mehr an Wert
	- **Mehrwert** wird besteuert
	- $\Rightarrow$  Endverbraucher trägt komplette Steuer alleine,

Unternehmen erhalten abgeführten Steuerbetrag in voller Höhe zurück

 $\rightarrow$  Mehrwertsteuer = "durchlaufender Posten" (§ 10 Abs. 1 Satz 6 UStG)

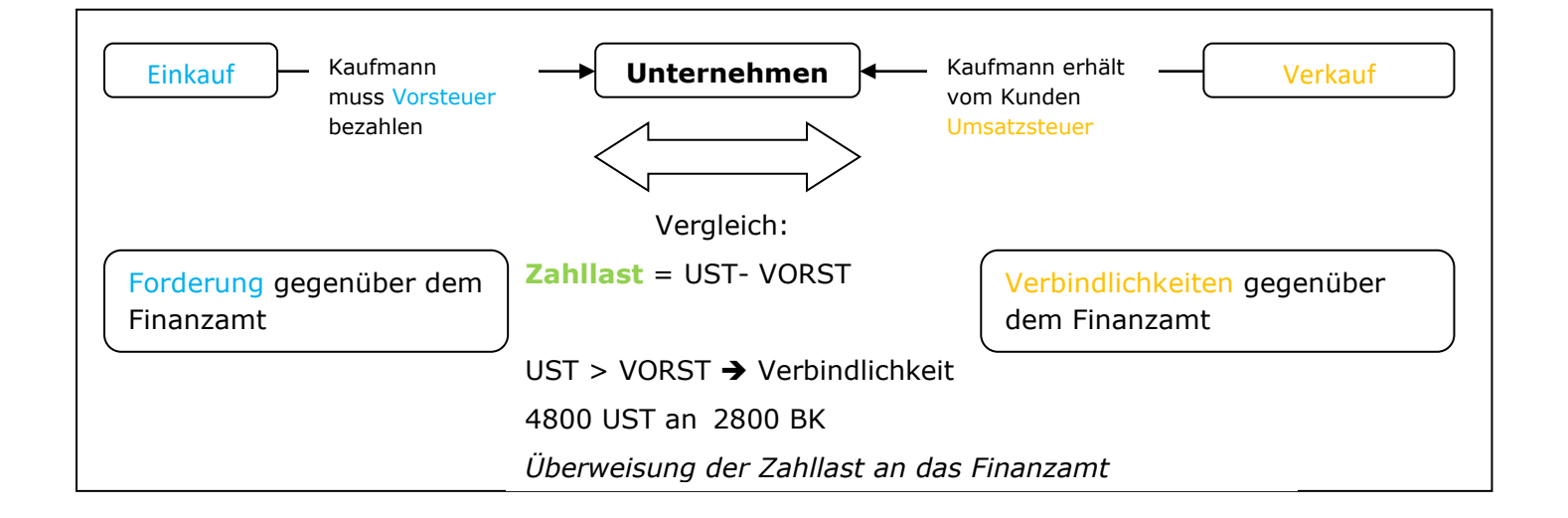